**تم تحميل الملف من موقع البوصلة التقنية [www.boosla.com](http://www.boosla.com/)**

## **التصمیم بـ PHP**

## التعامل مع قواعد البیاناتMySQL

```
الاتصال بقاعدة البیانات:
        Mysql_connect('ip','user','password');
       Mysql_pconnect('ip','user','password');
                             قطع الاتصال بالقاعدة:
              Mysql_close(connection name);
                               تنفیذ تعلیمة SQL :
Mysql query('sql query string','connection');
         الحصول علي البیانات من تعلیمة SELECT :
              $sql='SELECT * FROM news';
                  $result=mysql_query($sql);
             $num=mysql_numrows($result);
                                          $i=0;While($i < $num)
                                              \{$first_field=mysql_result($result,$i,"field1");
                             Echo $first_field;
                                          \bar{\text{S}}i++;
                                              }
                             التعامل مع المصفوفات
                                      تعرف ھكذا
                             $a[]="Abdullah";
                            $a=array("","","");
                             التعامل مع المصفوفات
                                      Key(arr);
                           لایجاد indexللمصفوفة
```
Current(arr); لایجاد قیمة index Next(arr); للانتقال الي index التالي في المصفوفة Prev(arr); للانتقال الي indexالسابق في المصفوفة لعرض جمیع محتویات مصفوفة List(\$int,\$int) Use: \$arr=array("","",""); While( $list(Sa, Sb) = each(Sarr)$ ) { Echo "\$a \$b"; }

لترتیب المصفوفة ھجائیا باندكس جدید Sort(\$arr); عكسھا في الترتیب Rsort(\$arr);

لترتیب المصفوفة ھجائیا علي الاندكس القدیم Assort(\$arr); عكسھا في الترتیب Arsort(\$arr);

لاضافة عنصر للمصفوفة Array push(\$arr,value1,value2,value3);

> لحذف اخر عنصر في المصفوفة Array\_pop(\$arr);

لاضافة قیمة بین عناصر المصفوفة Implode("value",\$arr); عكسھا explode تقوم بحذف قیمة من بین عناصر المصفوفة

لمعرفة عدد عناصر المصفوفة Cout(\$arr);

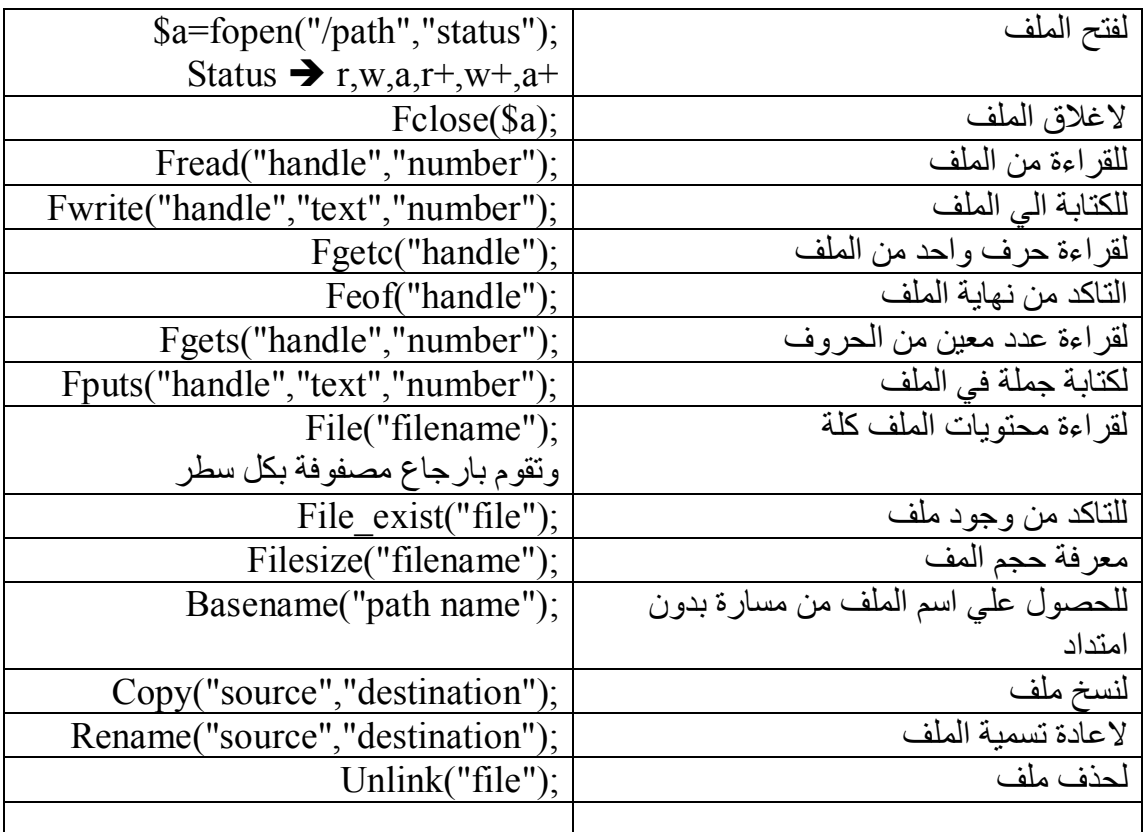

## **التعامل مع الملفات**

**ارسال المتغیرات من والي الصفحات**

| \$ GET['var name'] | لاستقبال متغير get  |
|--------------------|---------------------|
| \$ POST['varname'] | لاستقبال متغير post |

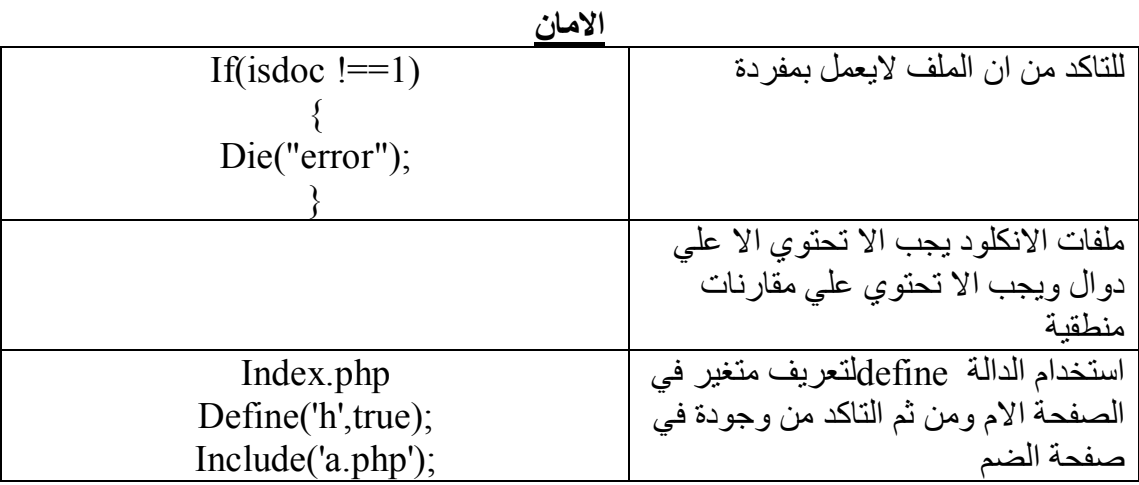

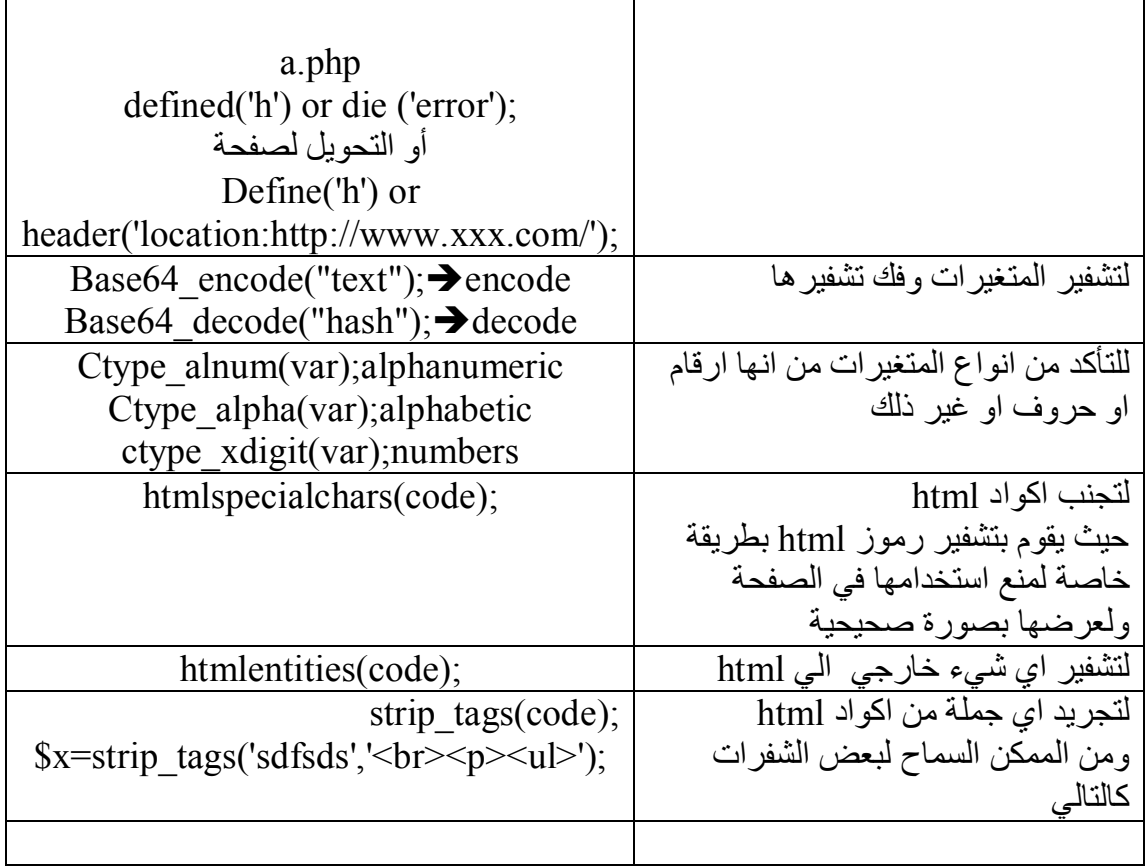